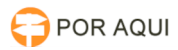

## DigPJe:: Disponibilização de Processos para o DigitalizaçãoPJe

30/06/2024 07:39:37

## **Imprimir artigo da FAQ**

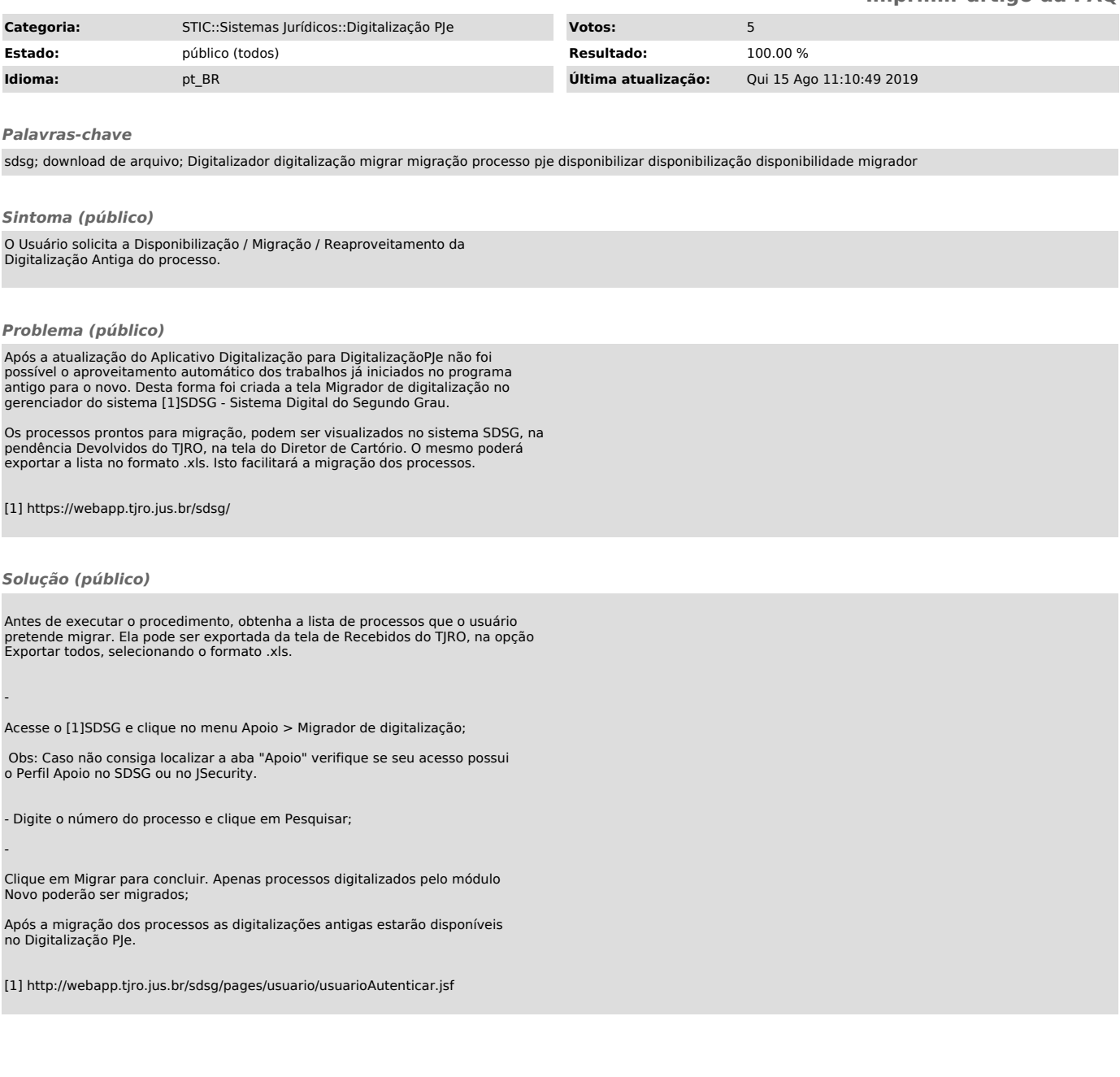